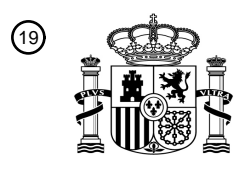

OFICINA ESPAÑOLA DE PATENTES Y MARCAS

ESPAÑA

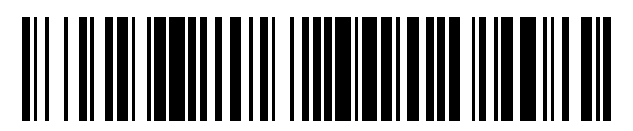

<sup>11</sup> **2 668 891** Número de publicación:

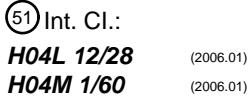

<sup>12</sup> TRADUCCIÓN DE PATENTE EUROPEA T3

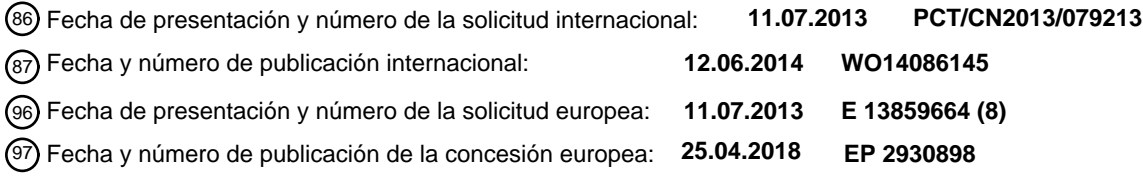

54 Título: **Método para compartir archivos y un dispositivo portátil**

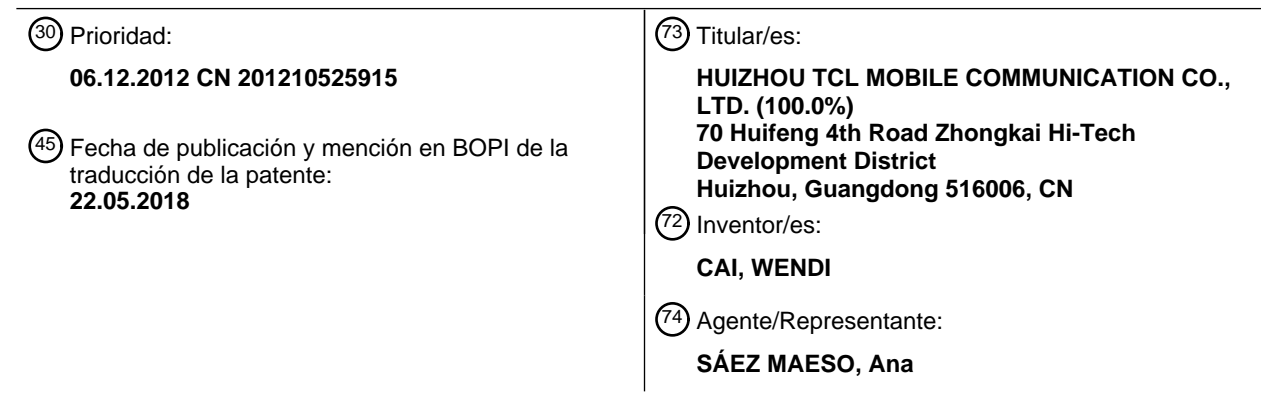

Aviso:En el plazo de nueve meses a contar desde la fecha de publicación en el Boletín Europeo de Patentes, de la mención de concesión de la patente europea, cualquier persona podrá oponerse ante la Oficina Europea de Patentes a la patente concedida. La oposición deberá formularse por escrito y estar motivada; sólo se considerará como formulada una vez que se haya realizado el pago de la tasa de oposición (art. 99.1 del Convenio sobre Concesión de Patentes Europeas).

#### **DESCRIPCIÓN**

Método para compartir archivos y un dispositivo portátil

5 La presente descripción se refiere al campo técnico de las tecnologías para el estilo de vida digital en red, y más particularmente a un método para compartir archivos de acuerdo con el preámbulo de la reivindicación 1 y un aparato portátil de acuerdo con el preámbulo de la reivindicación 6

La DLNA (Alianza para el estilo de vida digital en red) es un tipo de tecnología de información de red que permite la 10 interconexión e intercomunicación entre una variedad de aparatos móviles a través de una red inalámbrica con el fin de lograr el objetivo de compartir archivos de manera ilimitada. La DLNA permite que varios aparatos móviles como teléfonos móviles, computadoras y televisores (TV) se comuniquen inteligentemente y compartan archivos entre sí a través de una red inalámbrica. De esta manera, las pantallas de los diversos aparatos móviles pueden compartirse en tiempo real con el fin de entretenimiento y cooperación entre una pluralidad de usuarios.

15

En las técnicas convencionales, cuando se utiliza la tecnología DLNA para compartir un archivo, se requiere que el usuario ingrese los directorios de operación con múltiples niveles de forma secuencial, y luego busque los aparatos DLNA que se encuentran en un estado conectado a través de la red inalámbrica, para conectar el aparato portátil con un aparato DLNA de destino. Además, incluso después de la conexión, se deben realizar múltiples operaciones en el

20 aparato DLNA para adquirir un nombre de archivo del archivo compartido antes de compartir la información. Obviamente, la técnica convencional que emplea la tecnología DLNA para compartir el archivo, necesita etapas de operación complejas, y tiende a causar errores en el funcionamiento.

En consecuencia, existe una necesidad en la técnica para proporcionar un método para compartir archivos y un aparato 25 portátil que pueda resolver los problemas mencionados anteriormente.

El documento EP 2 226 972 describe un sistema y método Alianza para el estilo de vida digital en red (DLNA) para proporcionar contenido en el mismo. Un reproductor de multimedia heredado muestra un contenido para contenido almacenado en el reproductor de multimedia heredado o en un servidor complementario, y cuando se selecciona un 30 elemento de contenido de la lista, el reproductor de multimedia heredado determina si el elemento de contenido es reproducible por un procesador de multimedia digital registrado. Si el elemento de contenido seleccionado es reproducible por el procesador de multimedia digital registrado, el reproductor de multimedia heredado transmite una solicitud de reproducción para el elemento de contenido seleccionado, y el procesador de multimedia digital correspondiente recibe y reproduce el contenido seleccionado.

35

El documento EP 1 933 243 describe un aparato, un método, y un medio para proporcionar una interfaz del usuario para la transmisión de archivos. El aparato incluye un módulo de percepción de movimiento (reconocimiento) que percibe (reconoce) una entrada de movimiento a la interfaz del usuario e identifica una posición del movimiento percibido (reconocido); un módulo de ejecución de movimiento que ejecuta un movimiento correspondiente al movimiento 40 percibido y la posición identificada del movimiento percibido y la posición identificada del movimiento percibido y los componentes modificadores de la interfaz del usuario de acuerdo con el movimiento ejecutado; y un módulo de comunicación que transmite un archivo a un objetivo de transmisión en base al movimiento percibido y a la posición identificada del movimiento percibido.

- 45 Un problema técnico principal que debe resolverse en la presente descripción es proporcionar un método para compartir archivos y un aparato portátil, que puedan lograr un intercambio rápido de archivos, y operaciones simples y con alta precisión.
- Para resolver el problema técnico mencionado anteriormente, una solución técnica adoptada en la presente descripción 50 es proporcionar un método para compartir archivos de acuerdo con la reivindicación 1. El método comprende: después de que un aparato portátil entra en una red DLNA, adquirir información de los aparatos DLNA disponibles que se encuentran en un estado conectado en la red DLNA mediante un módulo DLNA, para formar una lista de acceso directo del aparato DLNA; arrastrar un archivo compartido a un ícono de un aparato DLNA de destino en la lista de acceso directo del aparato DLNA, en donde la lista de acceso directo del aparato DLNA comprende al menos un ícono de al 55 menos un aparato DLNA; hacer coincidir un tipo del aparato DLNA de destino con un tipo del archivo compartido mediante el módulo DLNA; y permitir que el aparato DLNA de destino procese el archivo compartido mediante el aparato portátil si coinciden satisfactoriamente.
- La etapa del aparato portátil que entra en la red DLNA comprende: activar una función WIFI mediante el aparato portátil 60 para buscar e ingresar a una red inalámbrica; y activar una aplicación de capa superior mediante el módulo DLNA para ingresar a la red DLNA.

La etapa de adquirir información de los aparatos DLNA disponibles que se encuentran en un estado conectado en la red DLNA mediante el módulo DLNA para formar la lista de acceso directo del aparato DLNA comprende: agregar el aparato 65 portátil en un grupo DLNA de aparatos para compartir en una red inalámbrica mediante el componente de servicio de

2

capa inferior del módulo DLNA, y la adquisición de la información de los aparatos DLNA disponibles que se encuentran en un estado conectado en la red DLNA para formar la lista de acceso directo del aparato DLNA.

La etapa de arrastrar el archivo compartido al ícono del aparato DLNA de destino en la lista de acceso directo del 5 aparato DLNA comprende: ingresar una biblioteca de archivos del aparato portátil, y arrastrar el archivo compartido hacia una barra de estado del aparato portátil; llamar a la lista de acceso directo del aparato DLNA desde un componente de servicio de capa inferior mediante una aplicación de capa superior y visualizar la lista de acceso directo del aparato DLNA en forma de una barra de menú de lista de acceso directo del aparato DLNA; y arrastrar el archivo compartido al ícono del aparato DLNA de destino en la barra de menú de acceso directo del aparato DLNA.

10

La etapa de habilitar el aparato DLNA de destino para procesar el archivo compartido mediante el aparato portátil comprende: recibir una instrucción de tirar hacia abajo una barra de estado mediante el aparato portátil, y visualizar una barra de menú de acceso directo de un aparato portátil de acuerdo con la instrucción; llamar a la lista de acceso directo del aparato DLNA desde un componente de servicio de capa inferior mediante una aplicación de capa superior haciendo 15 clic en un ícono de la aplicación de capa superior en la barra de menú de acceso directo del aparato portátil, y mostrar la lista de acceso directo del aparato DLNA en forma de una barra de menú de lista de acceso directo; entrar en una interfaz de operación del aparato DLNA de destino haciendo clic en el ícono del aparato DLNA de destino en la barra de menú de acceso directo del aparato DLNA; y procesar el archivo compartido a través de la interfaz de operación del

- 20 La etapa de habilitar el aparato DLNA de destino para procesar el archivo compartido mediante el aparato portátil comprende: llamar a una aplicación de capa superior mediante el aparato portátil y entrar en una interfaz principal de la aplicación de capa superior, en donde se muestra la lista de acceso directo del aparato DLNA en la interfaz principal; entrar en una interfaz de operación del aparato DLNA de destino haciendo clic en el ícono del aparato DLNA de destino 25 en la lista de acceso directo del aparato DLNA; y procesar el archivo compartido a través de la interfaz de operación del
- aparato DLNA de destino visualizado por el aparato portátil.

aparato DLNA de destino visualizado por el aparato portátil.

Para resolver el problema técnico mencionado anteriormente, otra solución técnica adoptada en la presente descripción es proporcionar un aparato portátil de acuerdo con la reivindicación 6 para compartir un archivo, el cual comparte el 30 archivo a través de una red inalámbrica. El aparato portátil comprende: un módulo DLNA, que está configurado para adquirir información de aparatos DLNA disponibles que se encuentran en un estado conectado en la red DLNA para formar una lista de acceso directo del aparato DLNA después de que el aparato portátil entra en una red DLNA; un módulo de visualización, configurado para visualizar la lista de acceso directo del aparato DLNA y recibir una instrucción de arrastrar el archivo compartido a un ícono de un aparato DLNA de destino en la lista de acceso directo del aparato

- 35 DLNA, y visualizar una animación correspondiente de acuerdo con la instrucción, en donde la lista de acceso directo del aparato DLNA comprende al menos un ícono de al menos un ícono del aparato DLNA; el módulo DLNA está configurado además para hacer coincidir un tipo del aparato DLNA de destino con un tipo del archivo compartido; y un módulo de operación de acceso directo, que está configurado para permitir que el aparato DLNA de destino procese el archivo compartido después de la coincidencia sea satisfactoria.
- 40

El aparato portátil comprende además un módulo WIFI, que se configura para activar una función WIFI para buscar e ingresar a una red inalámbrica; y el módulo DLNA activa una aplicación de capa superior para ingresar a la red DLNA.

- El módulo DLNA comprende además un componente de servicio de capa inferior. El componente de servicio de capa 45 inferior se configura para agregar el aparato portátil a un grupo de aparatos DLNA compartidos en la red inalámbrica, y adquirir la lista de acceso directo del aparato DLNA de la red inalámbrica, y la aplicación de capa superior se configura para llamar la lista de acceso directo del aparato DLNA del componente de servicio de capa inferior.
- El aparato portátil comprende además un módulo de barra de menú de acceso directo, que se configura para formar una 50 barra de menú de lista de acceso directo de un aparato DLNA de acuerdo con la lista de acceso directo del aparato DLNA llamada por la aplicación de capa superior del módulo DLNA.

La presente descripción tiene los siguientes beneficios: diferente de la técnica anterior, la presente descripción puede buscar aparatos DLNA que se encuentran en un estado conectado en la red DLNA a través del aparato portátil, 55 visualizar la información correspondiente del aparato DLNA en la lista de acceso directo del aparato DLNA, y luego arrastrar un archivo para compartirlo en un ícono de un aparato DLNA correspondiente en la lista de acceso directo del aparato DLNA, logrando así la reproducción o el envío del archivo compartido. La presente descripción puede lograr compartir un archivo de manera rápida, y operaciones simples y de alta precisión.

#### 60 Breve descripción de las figuras

La Figura 1 es un diagrama de flujo que ilustra un método para compartir archivos de acuerdo con una modalidad de la presente descripción;

La Figura 2 es una vista esquemática que ilustra la animación de arrastrar un archivo compartido a una lista de acceso 65 directo del aparato DLNA de acuerdo con la presente descripción;

La Figura 3 es un diagrama que ilustra la relación de correspondencia entre un aparato DLNA de destino y los archivos compartidos de acuerdo con la presente descripción;

La Figura 4 es una primera vista esquemática que ilustra el proceso de operar un aparato DLNA de destino para procesar un archivo compartido de la presente descripción;

5 La Figura 5 es una segunda vista esquemática que ilustra el proceso de operar un aparato DLNA de destino para procesar un archivo compartido de la presente descripción; y La Figura 6 es una vista estructural esquemática de un aparato portátil de acuerdo con una modalidad de la presente descripción.

#### 10 Descripción detallada de la invención

La presente descripción se detallará a continuación con referencia a las figuras adjuntas y a las modalidades.

La Figura 1 es un diagrama de fluio que ilustra un método para compartir archivos de acuerdo con una modalidad de la 15 presente descripción. Como se muestra en la Figura 1, el método para compartir archivos de esta modalidad comprende las siguientes etapas de:

Etapa S101: después de que un aparato portátil entra en una red DLNA, adquiere información de aparatos DLNA disponibles que se encuentran en un estado conectado en la red DLNA mediante un módulo DLNA para formar una lista de acceso directo del aparato DLNA.

20

En esta modalidad, el aparato portátil es preferentemente un teléfono móvil de pantalla táctil inteligente. Un usuario activa una función WIFI del aparato portátil para buscar e ingresar a una red inalámbrica a través de la pantalla táctil inteligente del aparato portátil. Después de esto, el usuario activa una aplicación de capa superior a través de un módulo DLNA para ingresar a la red DLNA.

25

Después de que el aparato portátil entra en la red DLNA, un componente de servicio de capa inferior del módulo DLNA agrega automáticamente el aparato portátil en un grupo de aparatos DLNA compartidos en la red inalámbrica, y adquiere información de los aparatos DLNA disponibles que se encuentran en un estado conectado en la red DLNA para formar una lista de acceso directo del aparato DLNA.

30

En esta modalidad, el aparato DLNA es cualquiera de una variedad de aparatos de reproducción y procesamiento de multimedia tales como teléfonos móviles, computadoras, televisores y cajas de sonido.

Etapa S102: arrastrar un archivo compartido a un ícono de un aparato DLNA de destino en la lista de acceso directo del 35 aparato DLNA.

La lista de acceso directo del aparato DLNA comprende al menos un ícono de al menos un aparato DLNA que corresponde al aparato DLNA, y el ícono del aparato DLNA se forma de acuerdo con la información del aparato DLNA correspondiente a los aparatos DLNA disponibles que se encuentran en un estado conectado en la red DLNA.

40

Después de entrar en una biblioteca de archivos o en una biblioteca de multimedia del aparato portátil, el usuario hace clic en un archivo compartido y luego arrastra el archivo compartido hacia una barra de estado en una pantalla del aparato portátil (como se muestra en la Figura 2). Luego, el módulo DLNA del aparato portátil activa automáticamente una aplicación de capa superior, llama a la lista de acceso directo del aparato DLNA desde un componente de servicio 45 de capa inferior y muestra la lista de acceso directo del aparato DLNA en la pantalla en forma de barra de menú de lista de acceso directo de un aparato DLNA. El usuario arrastra el archivo compartido hacia un ícono de un aparato DLNA de destino en la barra de menú de acceso directo del aparato DLNA y luego lo libera para que se seleccione el aparato

50 Etapa S103: hacer coincidir un tipo del aparato DLNA de destino con un tipo del archivo compartido por el módulo DLNA.

DLNA de destino que va a procesar el archivo compartido.

Después de que el usuario arrastra el archivo compartido al ícono del aparato DLNA de destino en la barra de menú de acceso directo del aparato DLNA, el archivo compartido no será procesado inmediatamente por el aparato DLNA de 55 destino. En términos generales, antes de arrastrar el archivo, el usuario selecciona a propósito el ícono del aparato DLNA de destino que es capaz de procesar el archivo compartido de acuerdo con el tipo del archivo compartido. Sin embargo, en la operación real, el usuario puede arrastrar accidentalmente el archivo compartido al ícono del aparato DLNA de destino que es incapaz de procesar el archivo compartido debido a varios errores, que pueden evitar que el usuario experimente la conveniencia de compartir archivos. Por ejemplo, cuando el usuario arrastra un archivo de video 60 a un ícono correspondiente a la caja de sonido, el archivo de video no puede reproducirse con la caja de sonido.

Por lo tanto, es necesario proporcionar un módulo DLNA que haga coincidir el tipo del aparato DLNA de destino con el tipo de archivo compartido en esta modalidad. Correspondientemente, en la presente modalidad, la relación de correspondencia entre el tipo del aparato DLNA de destino y el tipo de archivo compartido puede preconfigurarse en el 65 aparato portátil, como se muestra en la Figura 3. Se apreciará que, la relación de correspondencia de esta modalidad no está limitada a lo que se muestra en la Figura 3.

Etapa S104: permitir que el aparato DLNA de destino procese el archivo compartido mediante el aparato portátil si coinciden satisfactoriamente.

- 5 En esta modalidad, si el módulo DLNA hace coincidir el tipo del aparato DLNA de destino con el tipo de archivo compartido satisfactoriamente de acuerdo con la relación de correspondencia mostrada en la Figura 3, es decir, si se determina que el aparato DLNA de destino es capaz de procesar el archivo compartido que se arrastra, entonces el aparato DLNA de destino procesa el archivo compartido de acuerdo con el tipo de archivo compartido. El procesamiento incluye reproducir el archivo compartido y enviar el archivo compartido.
- 10

Si la coincidencia del tipo del aparato DLNA con el tipo de archivo compartido por el módulo DLNA falla, es decir, si se determina que el aparato DLNA de destino no puede procesar el archivo compartido que se arrastra, entonces una ventana emergente puede mostrarse en la pantalla del aparato portátil para recordarle al usuario que vuelva a seleccionar un aparato DLNA de destino que sea capaz de procesar el archivo compartido.

15

60

Se apreciará que, en esta modalidad, el usuario puede operar el aparato DLNA de destino para procesar el archivo compartido que se arrastra de dos maneras.

- La Figura 4 es una primera vista esquemática que ilustra el proceso de operar un aparato DLNA de destino para 20 procesar un archivo compartido de acuerdo con la presente descripción. Como se muestra en la Figura 4, el usuario tira hacia abajo la barra de estado en la pantalla táctil del aparato portátil. A continuación, el aparato portátil recibe la instrucción de tirar hacia abajo la barra de estado, y muestra una barra de menú de acceso directo del aparato portátil de acuerdo con la instrucción, y así entra en la interfaz de barra de menú de acceso directo 310 del aparato portátil que tiene un ícono 311 de una aplicación de capa superior DLNA. La interfaz de barra de menú de acceso directo 310 del 25 aparato portátil es similar a una interfaz de barra de menú de acceso directo para operar el WIFI, el Bluetooth, o el GPS en un aparato Android. Después de eso, cuando el usuario hace clic en el ícono 311 de la aplicación de capa superior DLNA, la aplicación de capa superior llama a la lista de acceso directo del aparato DLNA desde el componente de
- servicio de capa inferior, y muestra la lista de acceso directo del aparato DLNA en forma de barra de menú de lista de acceso directo de un aparato DLNA (es decir, una barra de menú de lista de acceso directo de un aparato DLNA 321 en 30 una interfaz 320).

Entonces, el usuario ingresa a una interfaz de operación 330 del aparato DLNA de destino haciendo clic en el ícono del aparato DLNA de destino en la barra de menú de acceso directo del aparato DLNA. Entonces, el usuario puede procesar el archivo compartido que se arrastra a través de la interfaz de operación 330 del aparato DLNA de destino 35 que se muestra en la pantalla del aparato portátil, por ejemplo, reproducir, pausar, compartir, enviar y eliminar el archivo.

La Figura 5 es una segunda vista esquemática que ilustra el proceso de operar un aparato DLNA de destino para procesar un archivo compartido de acuerdo con la presente descripción. Como se muestra en la Figura 5, el usuario llama a una aplicación de capa superior de un aparato portátil a través del aparato portátil, y entra en una interfaz 40 principal 410 de la aplicación de capa superior; y se muestra una lista de acceso directo del aparato DLNA en la interfaz principal 410.

A continuación, el usuario entra en una interfaz de operación 420 de un aparato DLNA de destino haciendo clic en un ícono de un aparato DLNA de destino en la lista de acceso directo del aparato DLNA. Entonces, el usuario puede 45 procesar un archivo compartido que se arrastra a través de la interfaz de operación 420 del aparato DLNA de destino que se muestra en la pantalla del aparato portátil.

La Figura 6 es una vista estructural esquemática que ilustra un aparato portátil para compartir archivos de acuerdo con una modalidad de la presente descripción. Como se muestra en la Figura 6, un aparato portátil 500 de esta modalidad 50 comparte un archivo a través de la red inalámbrica. El aparato portátil 500 comprende un módulo WiFi 510, un módulo DLNA 520, un módulo de barra de menú de acceso directo 530, un módulo de visualización 540 y un módulo de operación de acceso directo 550. El módulo DLNA 520 consta de un componente de servicio de capa inferior 521 y una aplicación de capa superior 522.

55 En esta modalidad, el módulo WIFI 510 se configura para activar una función WIFI para buscar e ingresar a una red inalámbrica.

El componente de servicio de capa inferior 521 se configura para agregar el aparato portátil 500 a un grupo de aparatos compartidos DLNA en la red inalámbrica, y adquirir la lista de acceso directo del aparato DLNA desde la red inalámbrica.

- La aplicación de capa superior 522 se configura para llamar a la lista de acceso directo del aparato DLNA desde el componente de servicio de capa inferior 521.
- El módulo de barra de menú de acceso directo 530 se configura para formar una barra de menú de lista de acceso 65 directo del aparato DLNA de acuerdo con la lista de acceso directo del aparato DLNA llamada por la aplicación de capa

superior 522; y el módulo de visualización 540 se configura para mostrar la barra de menú de lista de acceso directo del aparato DLNA.

El módulo de visualización 540 se configura además para recibir una instrucción de arrastrar el archivo compartido a un 5 ícono de un aparato DLNA de destino en la lista de acceso directo del aparato DLNA que se muestra en la forma de barra de menú de lista de acceso directo del aparato DLNA, y muestra una animación de la instrucción. La lista de acceso directo del aparato DLNA comprende al menos un ícono de al menos un aparato DLNA.

El módulo DLNA 520 se configura para hacer coincidir un tipo del aparato DLNA de destino con un tipo de archivo 10 compartido.

El módulo de operación de acceso directo 550 se configura para permitir que el aparato DLNA de destino procese el archivo compartido si el módulo DLNA 520 hace coincidir el tipo de aparato DLNA de destino con el tipo de archivo de acceso directo de manera exitosa.

15

Se apreciará que, los principios de trabajo y las operaciones específicas del aparato portátil 500 de esta modalidad son los mismos que los de la modalidad que se muestra en la Figura 1, y por lo tanto no se describirán más en la presente descripción.

20 Debe entenderse que, en las modalidades proporcionadas en la presente descripción, los aparatos y métodos descritos también pueden incorporarse en otras formas. Las modalidades del aparato portátil descrito anteriormente solo se proporcionan con fines ilustrativos; y la división de módulos descrita solo representa una división de funciones lógicas, y puede haber otras maneras de división en implementaciones prácticas. Por ejemplo, varios módulos pueden combinarse para formar un único módulo o pueden integrarse en otro sistema, o algunas características pueden omitirse o pueden 25 no realizarse. Además, el acoplamiento mutuo o las conexiones de comunicación entre los módulos pueden lograrse a

través de una pluralidad de interfaces, o de una manera eléctrica, de una manera mecánica o de alguna otra manera.

Como componentes integrales de un terminal inteligente, los módulos de función mencionados anteriormente pueden ser o no unidades físicas, pueden ubicarse conjuntamente en un mismo sitio o distribuirse en una pluralidad de unidades 30 de red, y pueden implementarse en forma de hardware o en forma de unidades de función de software. El objetivo de la presente descripción puede lograrse opcionalmente mediante el uso de una parte o de todos los módulos en dependencia de la necesidad real.

De acuerdo con las descripciones anteriores, la presente descripción puede buscar aparatos DLNA que se encuentran 35 en un estado conectado en la red DLNA a través del aparato portátil, visualizar la información correspondiente del aparato DLNA en la lista de acceso directo del aparato DLNA, y luego arrastrar un archivo para compartir a un ícono de un aparato DLNA correspondiente en la lista de acceso directo del aparato DLNA, logrando así la reproducción o el envío del archivo compartido. La presente descripción puede lograr un intercambio de manera rápida de archivos, y operaciones de características simples y de alta precisión.

40

Los contenidos descritos anteriormente son solo las modalidades de la presente descripción, pero no están destinados a limitar el alcance de la presente descripción. Cualquier estructura equivalente o modificaciones de flujo de procesos equivalentes que se realicen de acuerdo con la especificación y las figuras adjuntas de la presente descripción, o cualquier aplicación directa o indirecta de la presente descripción en otros campos técnicos relacionados estarán 45 abarcadas dentro del alcance de la presente descripción.

#### **Reivindicaciones**

1. Un método para compartir archivos comprende:

después de que un aparato portátil entra en una red DLNA, adquirir información de aparatos DLNA disponibles 5 que se encuentran en un estado conectado en la red DLNA mediante un módulo DLNA, para formar una lista de acceso directo del aparato DLNA (S101);

arrastrar un archivo compartido a un ícono de un aparato DLNA de destino en la lista de acceso directo del aparato DLNA, en donde la lista de acceso directo del aparato DLNA comprende al menos un ícono de al menos un aparato DLNA (S102);

10 hacer coincidir un tipo del aparato DLNA de destino con un tipo de archivo compartido por el módulo DLNA (S103); y

permitir que el aparato DLNA de destino procese el archivo compartido mediante el aparato portátil si coinciden satisfactoriamente (S104);

- caracterizado porque, la etapa de arrastrar un archivo compartido a un ícono de un aparato DLNA de destino en 15 la lista de acceso directo del aparato DLNA, comprende:
- arrastrar el archivo compartido hacia una barra de estado en una pantalla del aparato portátil; activar automáticamente una aplicación de capa superior mediante el módulo DLNA del aparato portátil, para llamar a la lista de acceso directo del aparato DLNA desde un componente de servicio de capa inferior; visualizar la lista de acceso directo del aparato DLNA; y
- 20 arrastrar el archivo compartido al ícono del aparato DLNA de destino en la lista de acceso directo del aparato DLNA y luego soltarlo, para seleccionar el aparato DLNA de destino para procesar el archivo compartido.
	- 2. El método para compartir archivos de acuerdo con la reivindicación 1, en donde la etapa del aparato portátil que entra en la red DLNA comprende:
- 25 activar una función WIFI mediante el aparato portátil para buscar e ingresar a una red inalámbrica; y activar la aplicación de capa superior mediante el módulo DLNA para ingresar a la red DLNA.
- 3. El método para compartir archivos de acuerdo con la reivindicación 1, en donde la etapa de adquirir información de los aparatos DLNA disponibles que se encuentran en un estado conectado en la red DLNA mediante el 30 módulo DLNA para formar la lista de acceso directo del aparato DLNA comprende:
- agregar el aparato portátil a un grupo de aparatos compartidos DLNA en una red inalámbrica mediante un componente de servicio de capa inferior del módulo DLNA, y adquirir la información de los aparatos DLNA disponibles que se encuentran en un estado conectado en la red DLNA para formar la lista de acceso directo del aparato DLNA.
- 35
- 4. El método para compartir archivos de acuerdo con la reivindicación 1, en donde la etapa de habilitar el aparato DLNA de destino para procesar el archivo compartido mediante el aparato portátil, comprende:

recibir una instrucción para tirar hacia abajo una barra de estado mediante el aparato portátil, y visualizar una barra de menú de acceso directo del aparato portátil de acuerdo con las instrucciones;

40 llamar a la lista de acceso directo del aparato DLNA desde un componente de servicio de capa inferior mediante una aplicación de capa superior haciendo clic en un ícono de la aplicación de capa superior en la barra de menú de acceso directo del aparato portátil, y mostrar la lista de acceso directo del aparato DLNA en forma de una barra de menú de lista de acceso directo del aparato DLNA;

entrar en una interfaz de operación del aparato DLNA de destino haciendo clic en el ícono del aparato DLNA de 45 destino en la barra de menú de acceso directo del aparato DLNA; y

- procesar el archivo compartido a través de la interfaz de operación del aparato DLNA de destino visualizado por el aparato portátil.
- 5. El método para compartir archivos de acuerdo con la reivindicación 1, en donde la etapa de habilitar el aparato 50 DLNA de destino para procesar el archivo compartido mediante el aparato portátil, comprende:

llamar a una aplicación de capa superior por el aparato portátil y entrar en una interfaz principal de la aplicación de capa superior, en donde la lista de acceso directo del aparato DLNA se muestra en la interfaz principal; entrar en una interfaz de operación del aparato DLNA de destino haciendo clic en el ícono del aparato DLNA de

- destino en la lista de acceso directo del aparato DLNA; y 55 procesar el archivo compartido a través de la interfaz de operación del aparato DLNA de destino visualizado por el aparato portátil.
	- 6. Un aparato portátil (500) para compartir un archivo, el aparato portátil que comparte el archivo a través de una red inalámbrica, y el aparato portátil (500) que comprende:
- 60 un módulo DLNA (520), configurado para adquirir información de aparatos DLNA disponibles que se encuentran en un estado conectado en la red DLNA para formar una lista de acceso directo del aparato DLNA después de que el aparato portátil (500) entra en una red DLNA;
- un módulo de visualización (540), configurado para mostrar la lista de acceso directo del aparato DLNA y recibir una instrucción de arrastrar el archivo compartido sobre un ícono de un aparato DLNA de destino en la lista de 65 acceso directo del aparato DLNA, y visualizar una animación correspondiente de acuerdo con la instrucción, en donde la lista de acceso directo del aparato DLNA comprende al menos un ícono de al menos un aparato DLNA;

el módulo DLNA (520) está configurado además para que haga coincidir un tipo del aparato DLNA de destino con un tipo de archivo compartido; y

un módulo de operación de acceso directo (550), configurado para permitir que el aparato DLNA de destino procese el archivo compartido después de que ocurre una coincidencia satisfactoria;

- 5 caracterizado porque, al recibir la instrucción de arrastrar el archivo compartido al ícono del aparato DLNA de destino en la lista de acceso directo del aparato DLNA, el módulo de visualización (540) visualiza la lista de acceso directo del aparato DLNA según una operación de arrastrar el archivo compartido hacia una barra de estado en una pantalla del aparato portátil (500) para activar automáticamente una aplicación de capa superior (522) mediante el módulo DLNA (520) del aparato portátil (500) y luego llamar a la lista de acceso directo del 10 aparato DLNA desde un componente de servicio de nivel inferior (521).
	- 7. El aparato portátil de acuerdo con la reivindicación 6 comprende además un módulo WIFI (510), en donde el módulo WIFI (510) se configura para activar una función WIFI para buscar e ingresar a una red inalámbrica, y el módulo DLNA (520) que activa una aplicación de capa superior (522) para ingresar a la red DLNA.
- 15
- 8. El aparato portátil de acuerdo con la reivindicación 7, en donde el módulo DLNA (520) comprende además un componente de servicio de capa inferior (521), en donde el componente de servicio de capa inferior (521) se configura para agregar el aparato portátil en un grupo de aparatos compartidos DLNA en la red inalámbrica, y adquirir la lista de acceso directo del aparato DLNA desde la red inalámbrica, y la aplicación de capa superior 20 (522) que se configura para llamar a la lista de acceso directo del aparato DLNA desde el componente de servicio de capa inferior.
- 9. El aparato portátil de acuerdo con la reivindicación 8 comprende además un módulo de barra de menú de acceso directo (530), que se configura para formar una barra de menú de lista de acceso directo del aparato DLNA de 25 acuerdo con la lista de acceso directo del aparato DLNA llamada por la aplicación de capa superior (522) del módulo DLNA (520).

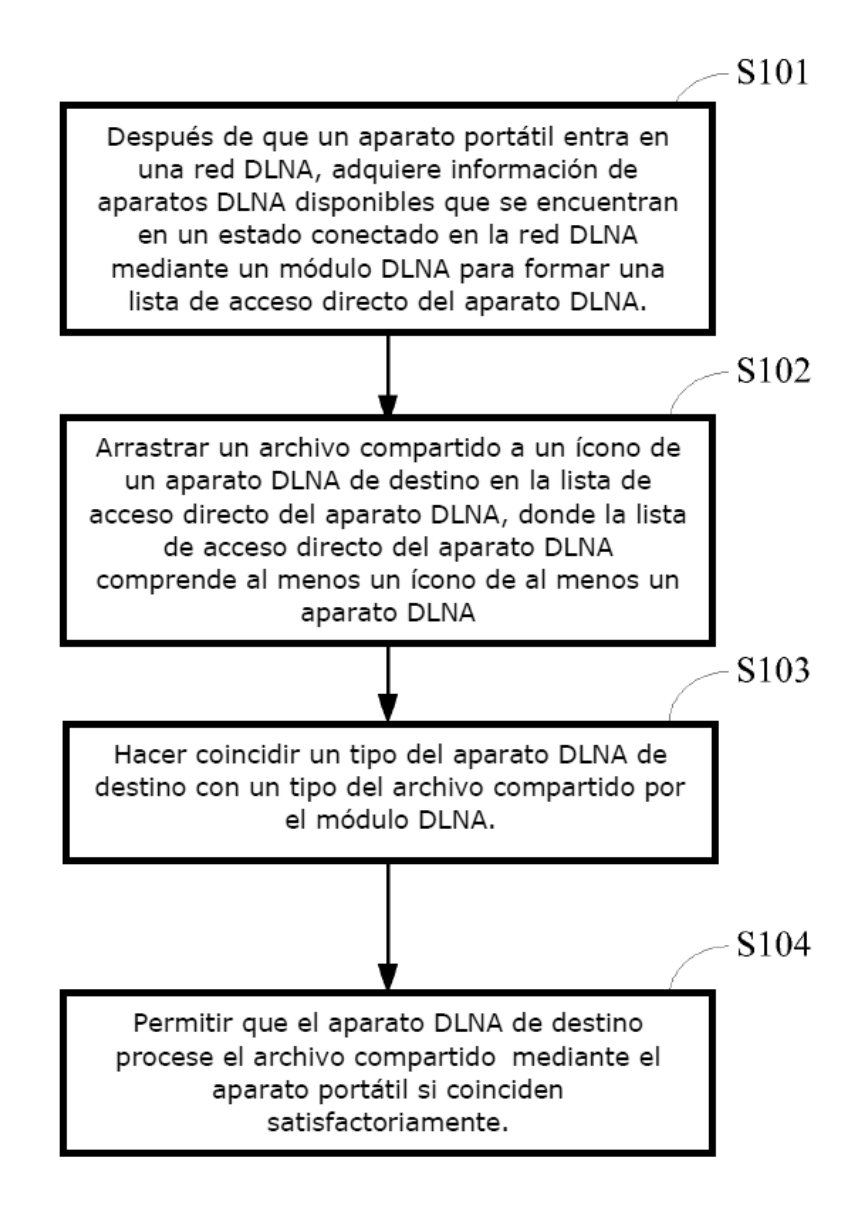

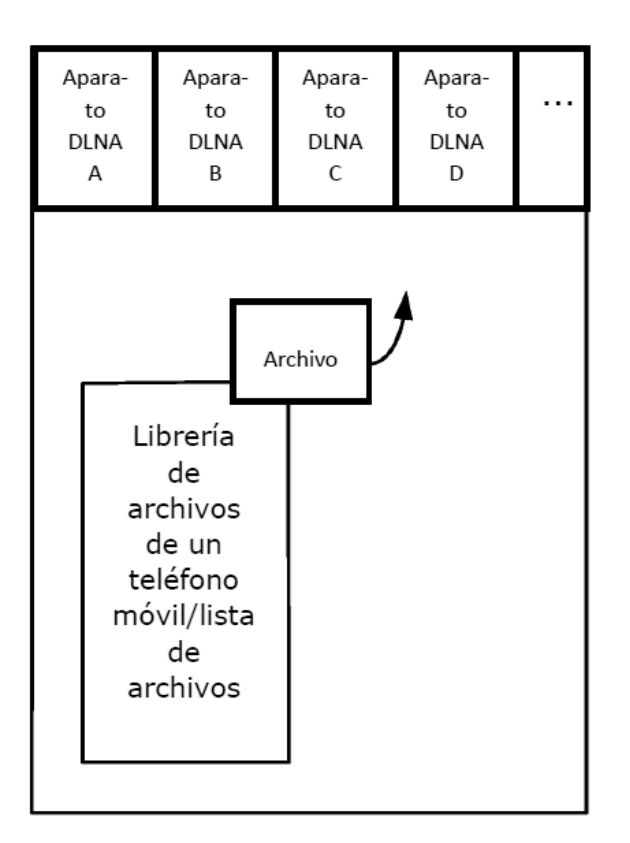

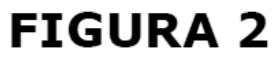

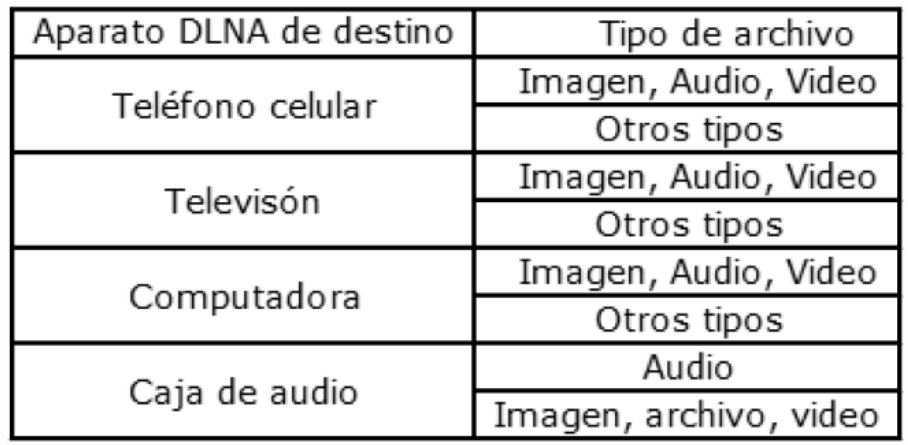

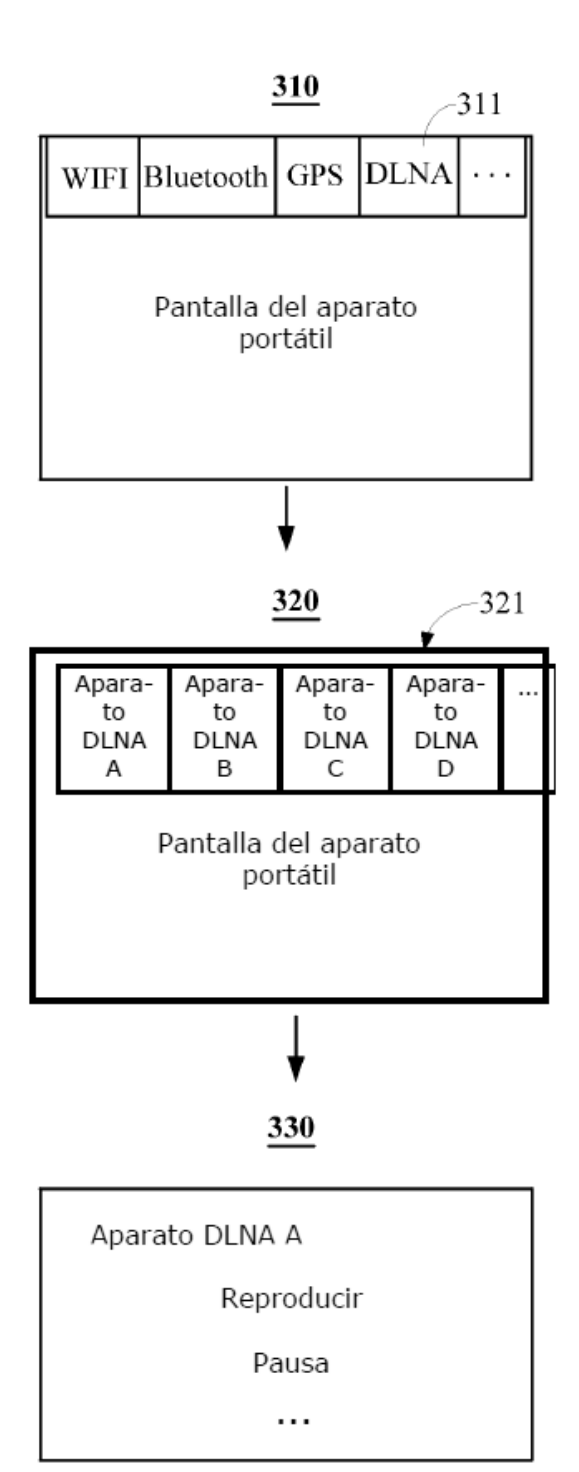

## $410$

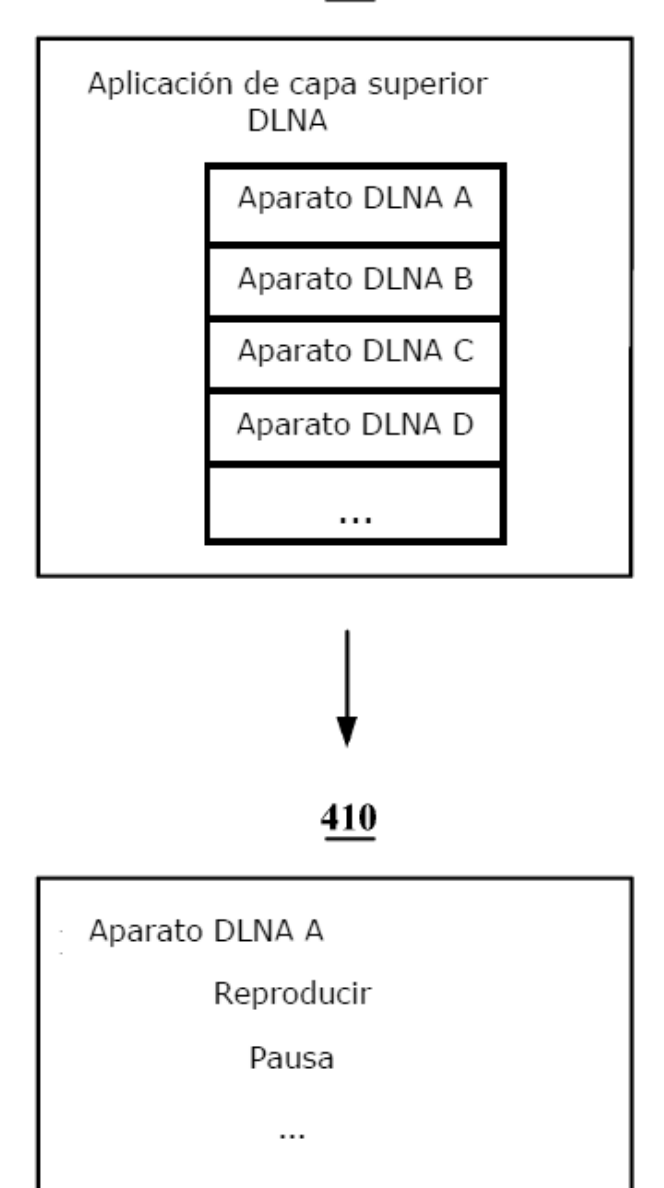

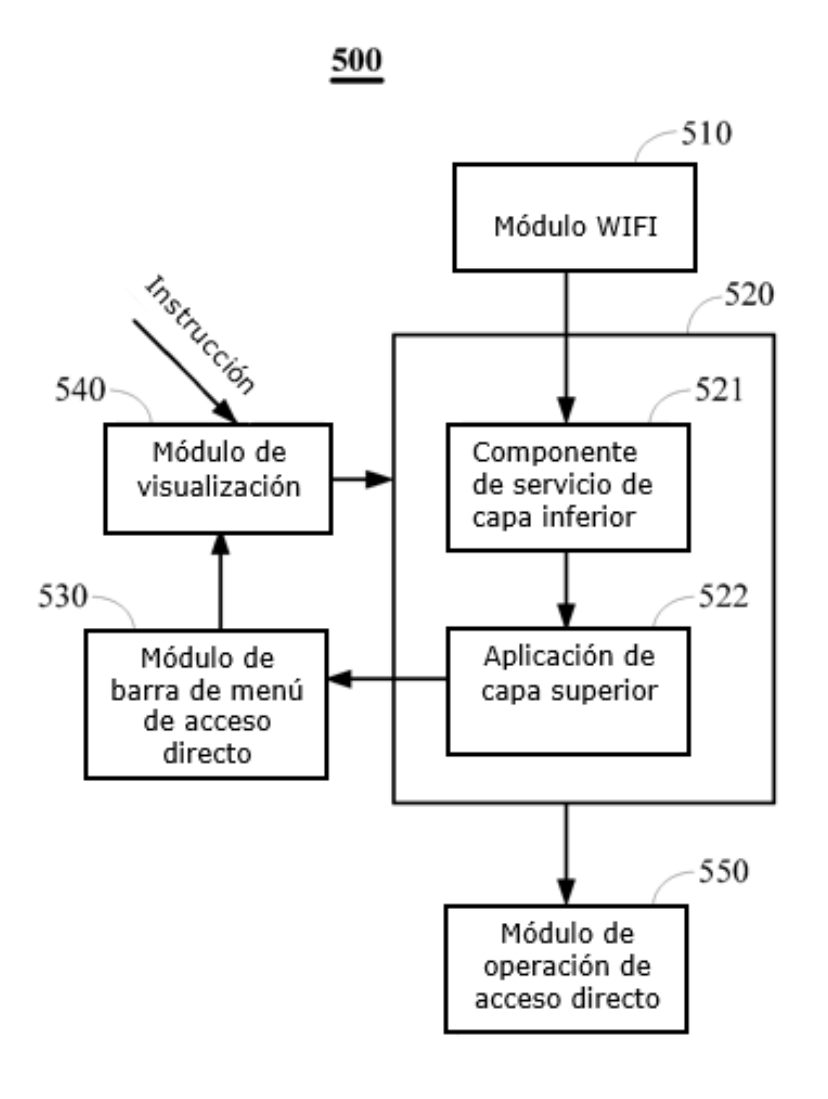